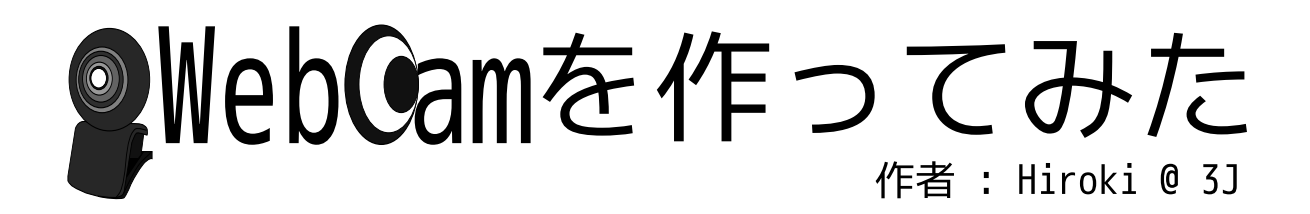

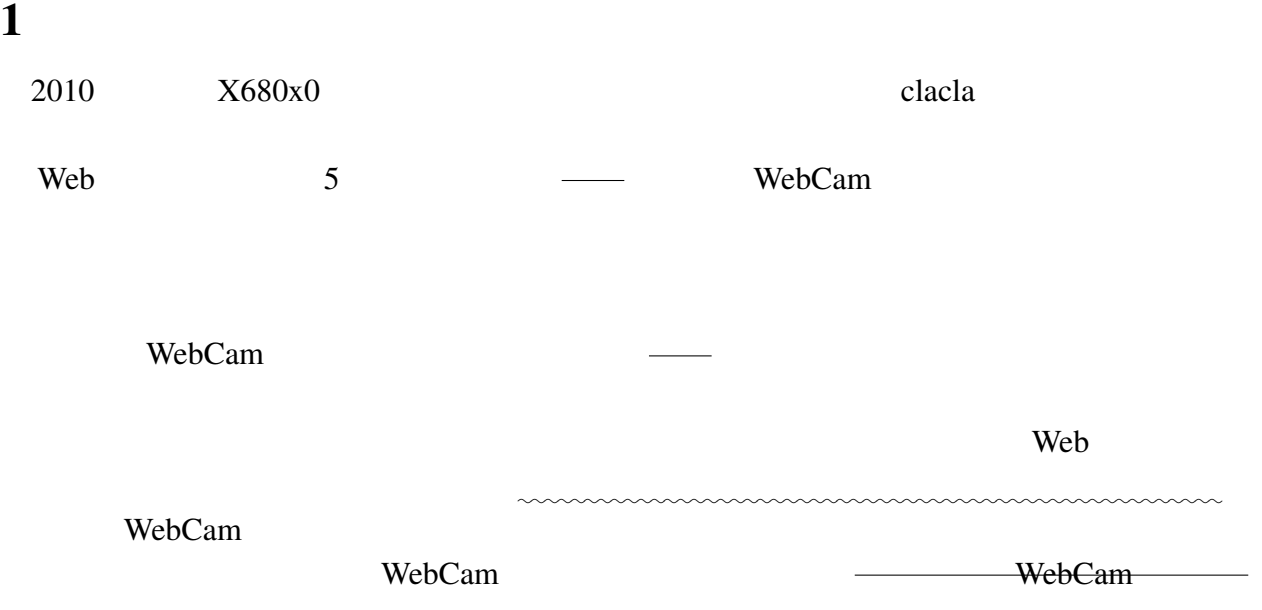

## $\overline{2}$

#### $2.1$  clacla

#### $\mathbf{clacla}$

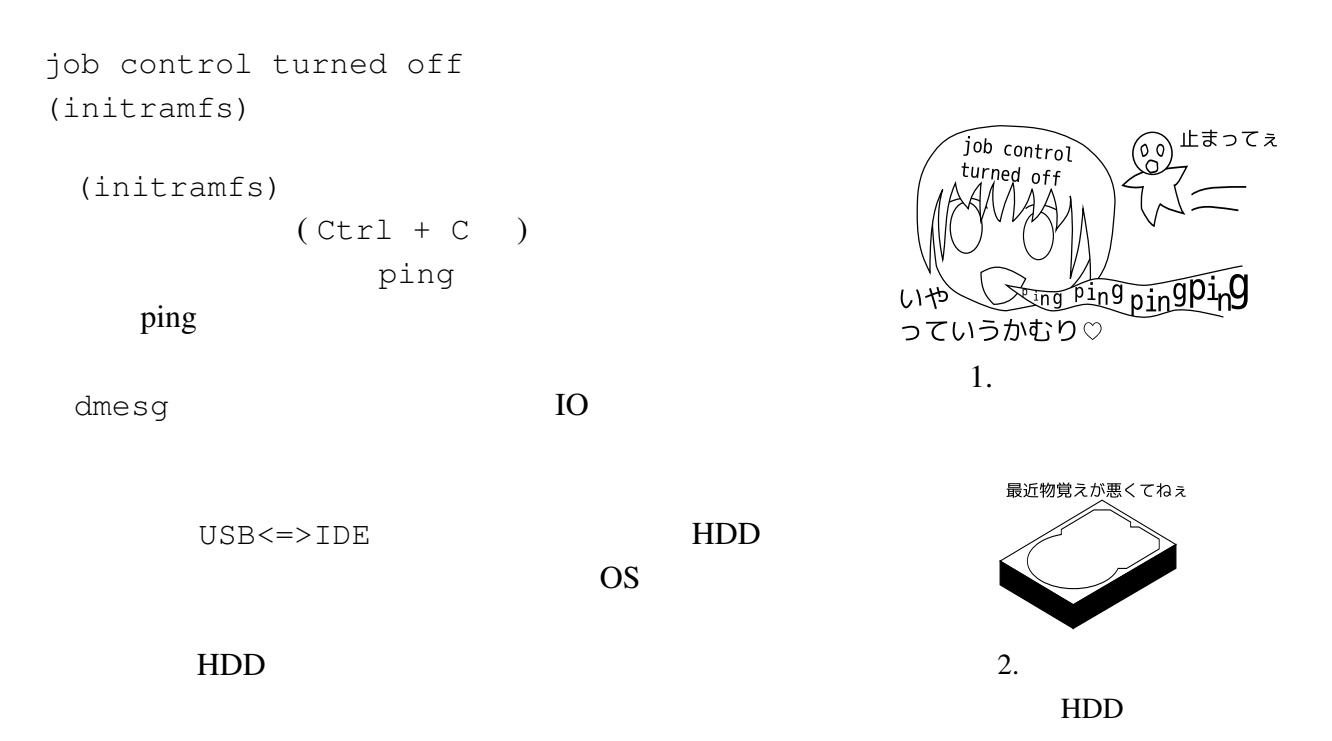

HDD が死んだだけであれば、HDD を交換するだけでサーバーとして復活する。そこでス

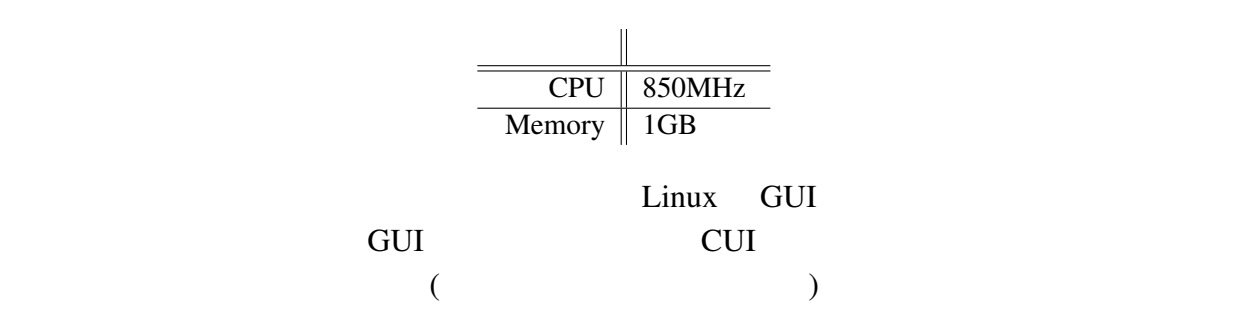

## 3 WebCam

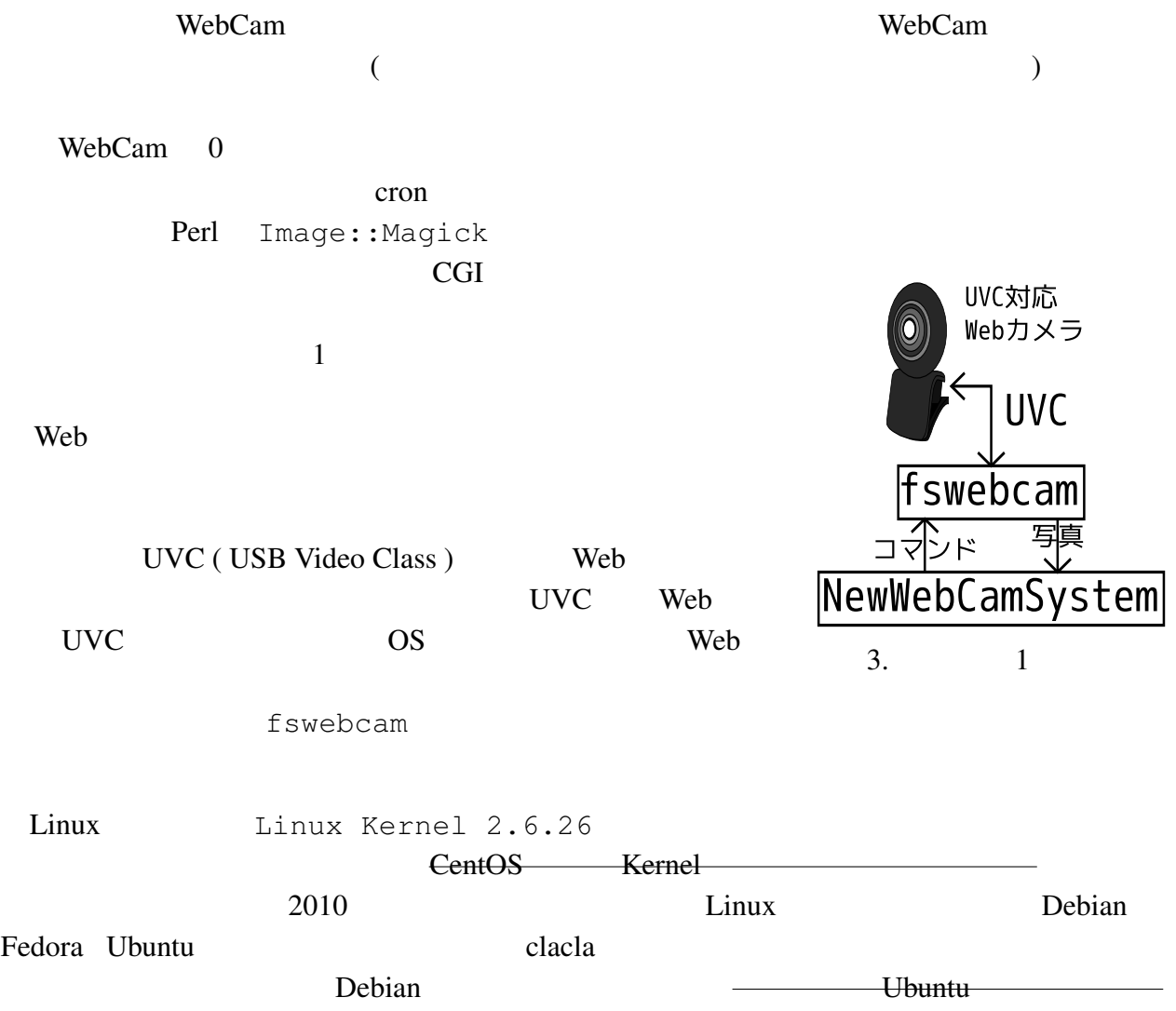

 $2.2$ 

 $HDD$  $NIC$ 

 $CPU$ 

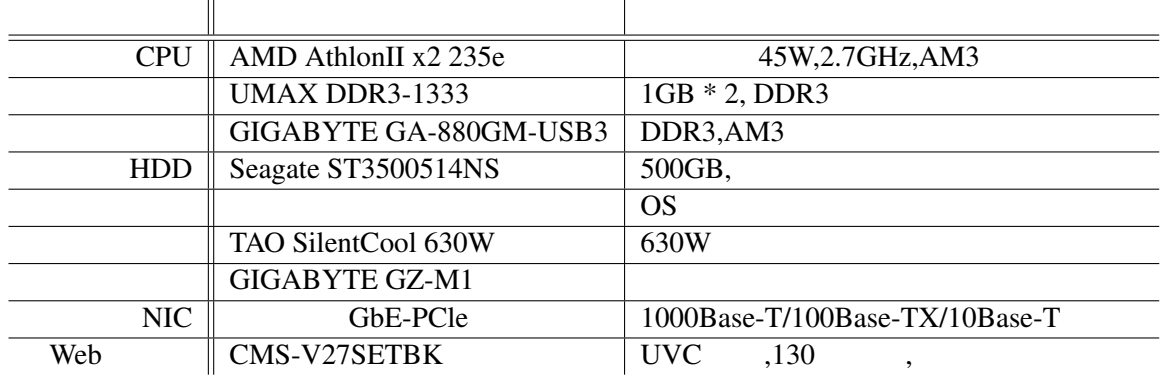

Beep beebee

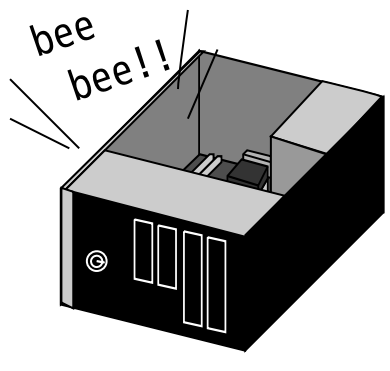

4.beebee

mokmok mokmok

OS Fedora 13 UVC  $1s$ usb dmesg  $\qquad \qquad \text{UVC}$ 

 $X68$ 

### 5 WebCam

#### 5.1 fswebcam

WebCam **Expedia Formulation** fswebcam web

cheese GUI **GUI** 

 $4\overline{ }$ 

fswebcam -d /dev/video0 -S 20 -r 1600x1200 --png 0 temp\_0.png  $#$ -d  $-\alpha$  $-S$  20  $0$  $-r$  (384x288) --png PNG 2 temp\_0.png

temp\_0.png

#### $5.2$

+ log\_[Web ] + [ 4 ][ 2 ][ 2 ] + pic  $+$ + thumb  $+$  $[ 4 ] [ 2 ] [ 2 ] ( 20100531 )$ 

Perl Perl 2010

#### 5.3 PerlScript

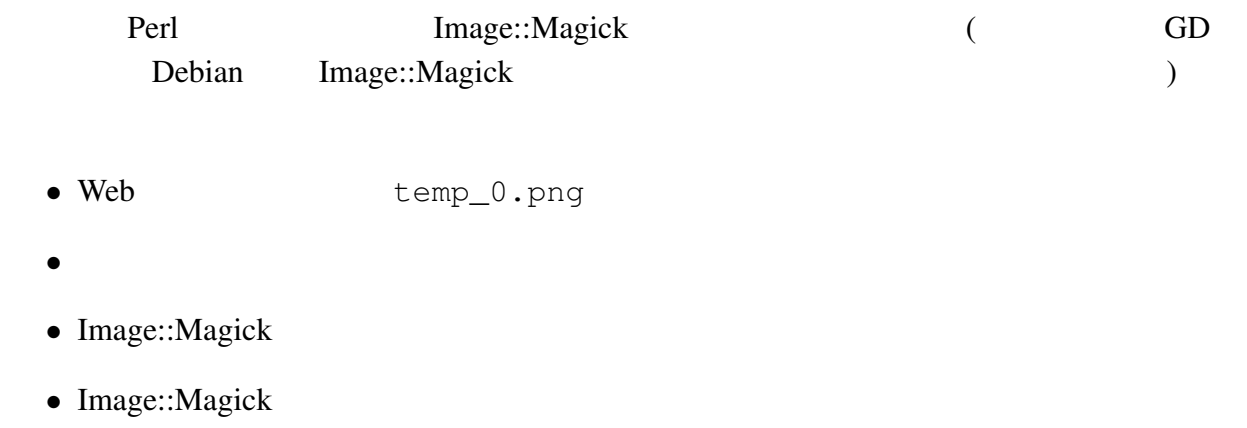

 $($ 

### 5.4 ShellScript

web 300 and 300 and 300 and 300 and 300 and 300 and 300 and 300 and 300 and 300 and 300 and 300 and 300 and 30

• **•**  $\mathbf{r} = \mathbf{r} \cdot \mathbf{r}$ 

• **•**  $\bullet$  +  $\bullet$  +

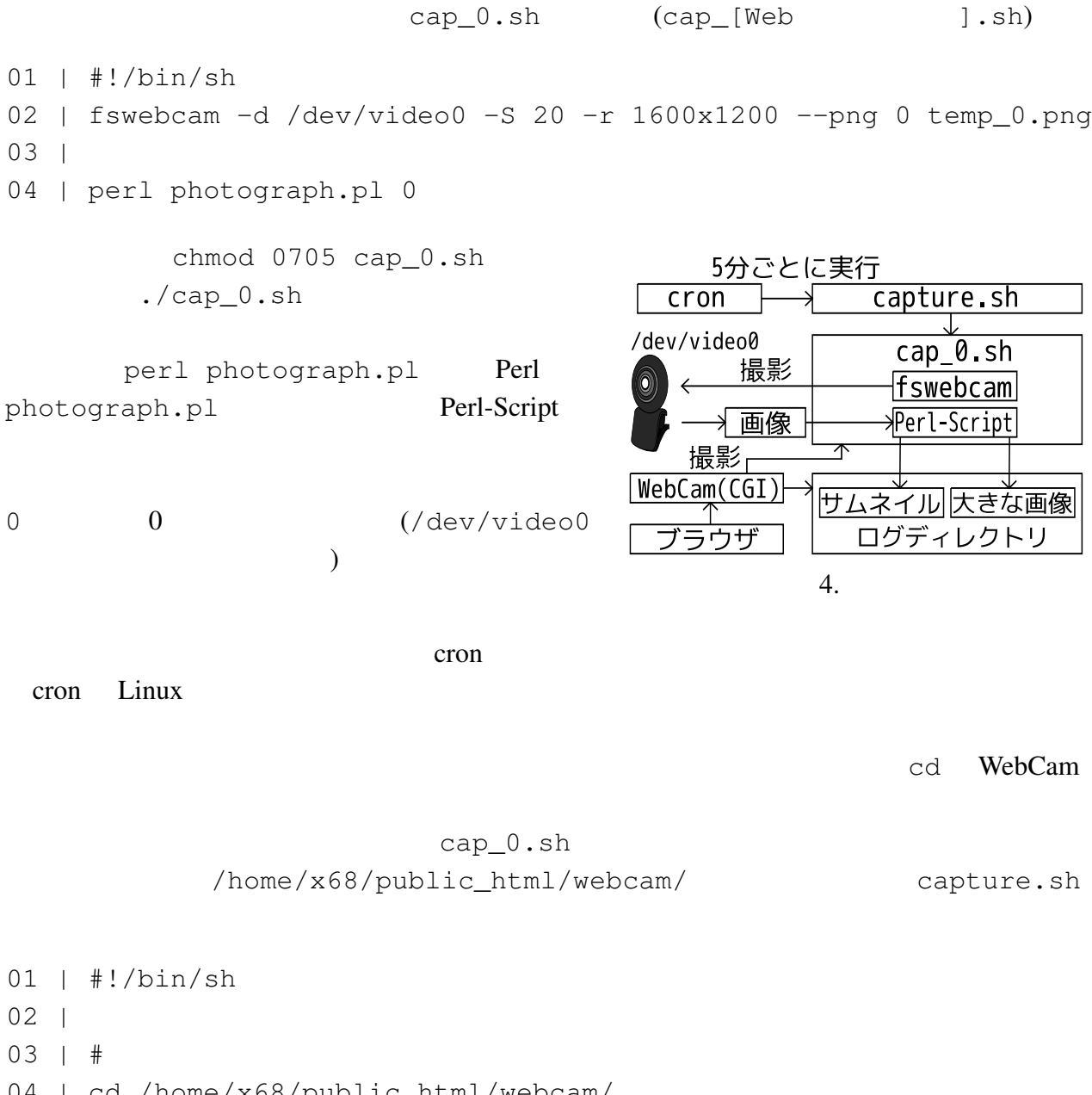

- 04 | cd /home/x68/public\_html/webcam/
- 05 |
- 06 | #
- 07 | ./cap\_0.sh

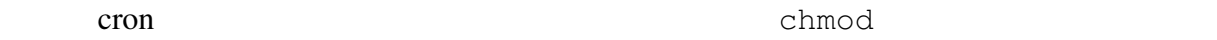

### 5.5 cron

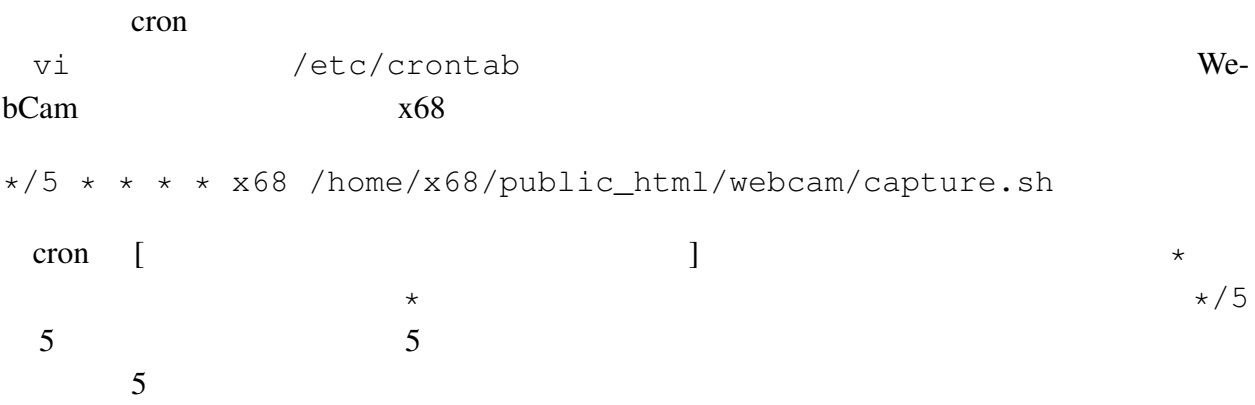

# 6 Perl-CGI JavaScript

 $8<sub>8</sub>$ 

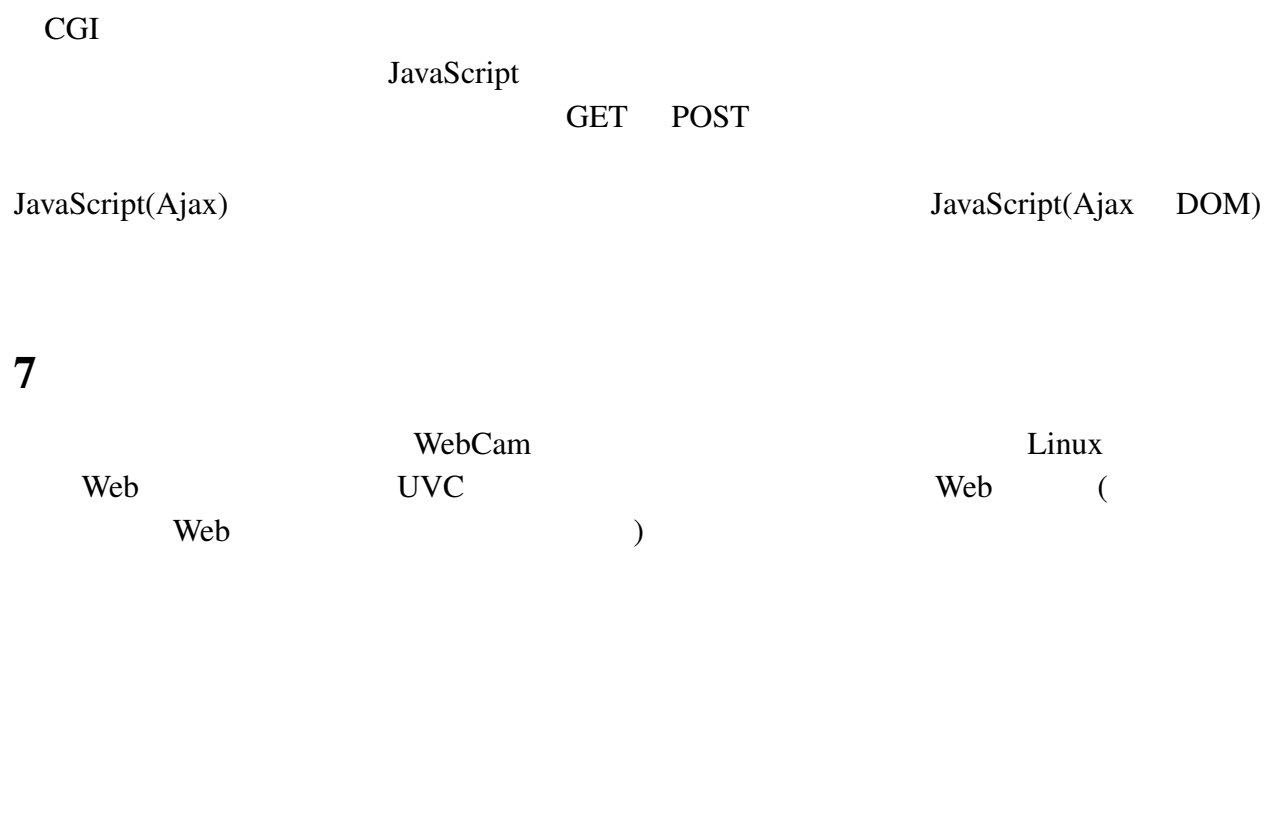

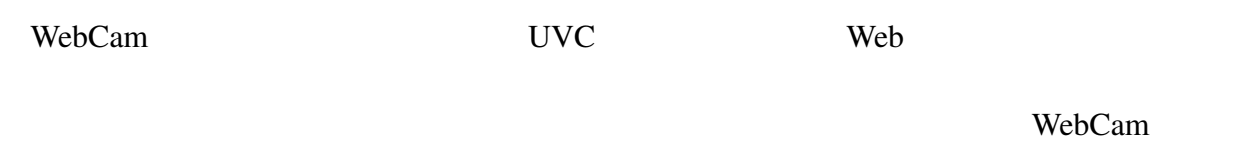

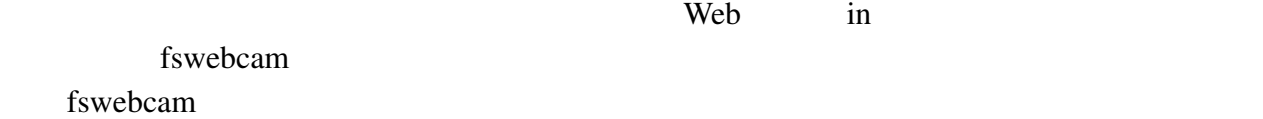

#### $9$

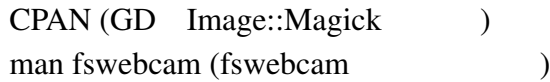

## $10$

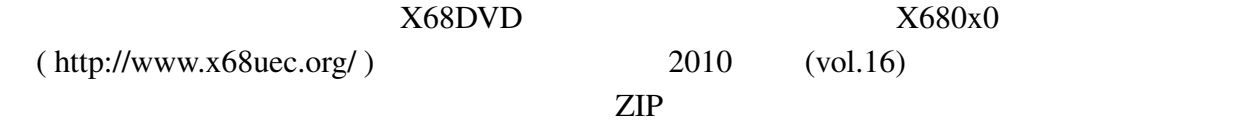

## 11 WebCam

WebCam

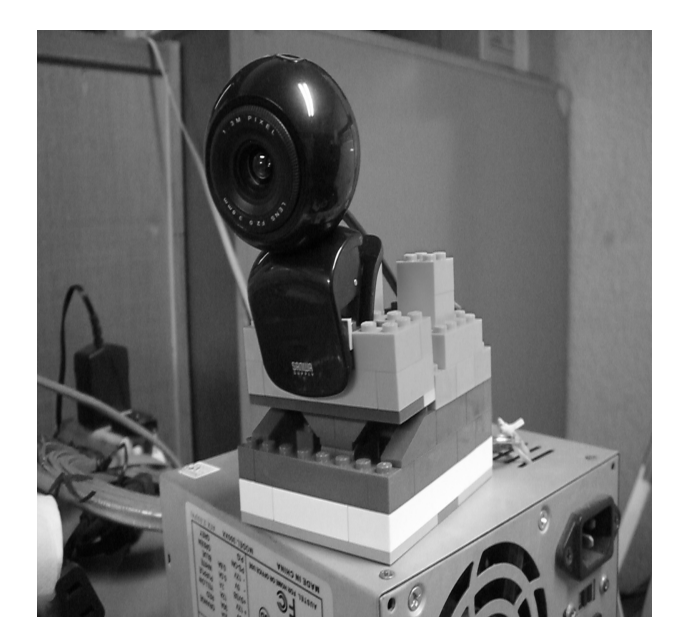